# **Список**

# Линейный список Двусвязный список

• Создайте линейный список, состоящий из целых чисел.

Операции над списком:

- Создание и добавление списка;
- Удаление элемента списка;
- Вывод на экран элементов списка;
- Поиск элемента.

# Объявление узла списка

struct DoubleList //описание узла списка

{ int data; //информационное поле DoubleList \*next; //указатель на следующий элемент };

DoubleList \*head; //указатель на первый элемент списка

# Добавление элементов списка

void AddList(int value, int position)

```
{
```
DoubleList \*node=new DoubleList; //создание нового элемента node->data=value; //присвоение элементу значения if (head==NULL) //если список пуст

```
{
```
head=node; //определяется голова списка node->next=NULL; //установка указателя next

```
}
else
```
}

}

```
{ DoubleList *p=head;
```

```
for(int i=1; i<position; i++) p=p->next;
p->next=node;//добавление элемента
node->next=NULL;
```

```
cout<<"\nЭлемент добавлен...\n\n";
```
# Удаление элемента.

#### Поиск идет по позиции элемента

- int DeleteList(int position)
- {
- if (head==NULL) { cout<<"\nСписок пуст\n\n"; return 0; }
- if (head==head->next) //если это последний элемент в списке
- {
- delete head; //удаление элемента
- head=NULL;
- }
- else
- {
- DoubleList \*a=head;
- for (int i=position; i>1; i--) a=a->next;
- if (a==head) head=a->next;
- a->next=a->next;
- delete a;
- }
- cout<<"\nЭлемент удален...\n\n";
- }

#### Вывод элементов списка

- void PrintList()
- $\bullet$  {
- if (head==NULL) cout<<"Список пуст\n";
- else

```
\bulletDoubleList *a=head;
   cout<<"\nЭлементы списка: ";
   while (a){
      cout << a->data<<" ";
      a=a->next;}
   cout<<"\n\n";
• }
```
• }

#### Поиск элемента

```
void Find(int value)
\{if (head==NULL) cout<<"Список пуст\n";
else
\{DoubleList *a=head; int k=0;
   cout << "\nЭлементы списка: ";
   while (a & 8 a->data != value)
   {a=}a->next; k++;}
   cout<<" Найден эл. "<<a->data<<" позиция "<<k<<endl;
```
#### Листинг main

#include "stdafx.h" #include <iostream> #include <cstdio> #include <windows.h> #include <conio.h> using namespace std; #define clrscr system("cls") // Вставьте функции

void main() {setlocale(LC\_ALL, "Rus"); int value, position, x; do{ cout<<"1. Добавить элемент"<<endl; cout<<"2. Удалить элемент"<<endl; cout<<"З. Вывести список"<<endl; cout<<"4. Найти элемент список"<<endl; cout<<"0. Выйти"<<endl; cout<<"\nНомер операции > "; cin>>x; switch (x) case 1:cout << "Значение > "; cin > > value; cout<<"Позиция > "; cin>>position; AddList(value, position); break; case 2:cout<<"Позиция > "; cin>>position; DeleteList(position); break; case 3: PrintList(); break; case 4:cout<<"Элемент > "; cin>> value; Find(value);break; } while (x!=0);

```
#include <iostream>
#include <cstdio>
#include <windows.h>
#include <conio.h>
#define CRTDBG MAP ALLOC
#include <crtdbg.h>
using namespace std;
#define clrscr system("cls")
struct node
{
   int x;
   node* next;
};
```

```
node *first =0 ; //Указатель на ПЕРВЫЙ элемент списка
node *endp =NULL ; //Указатель на ПОСЛЕДНИЙ элемент списка
int s = 0;
```

```
void addToEnd(int a){
   node *newp = new node;
   endp->next = newp;
   endp = newp;
  endp-\ge x = a;
   endp->next =NULL ;
}
void display() {
  node* current = first;
   while(current)
   {
     cout << current->x << endl;
     current = current->next;
   }
}
```
int main(){

ł

\_CrtSetDbgFlag(\_CRTDBG\_ALLOC\_MEM\_DF | \_CRTDBG\_LEAK\_CHECK\_DF);//Для контроля утечки памяти setlocale(LC\_ALL,"Rus");

```
int n, value;
char c;
cout<<"Введите элемент списка:\n";
first = new node;cin>>value;
first->next = NULL;
first \rightarrow x = value;
endp = first;S++;C = 'y';while (c!=n')\left\{ \right.cout<<"Добавьте еще один элемент:\n";
  cin>>value;
  addToEnd(value);
  S++;
  cout<<"Новый элемент?\n";
  do
  \left\{ \right.c = getch();
  } while(c!='n' && c!='y');
  clrscr;
\};
cout << "Текущий список:\n";
display();
getch();
```
#### **Линейный список**

 $Head - \rightarrow$ данные  $\bullet$ данные данные NULL

• Узел списка **Node** представляет собой структуру, которая содержит три поля - строку, целое число и указатель на такой же узел.

```
struct Node {
char word[40]; // область данных
int count;
Node *next; // ссылка на следующий узел
};
typedef Node *PNode; // тип данных: указатель на 
  узел
```
Указатель **Head** указывает на начало списка, то есть, объявлен в виде PNode Head = NULL;

#### Создание элемента списка

• Для того, чтобы добавить узел к списку, необходимо создать его, то есть выделить память под узел и запомнить адрес выделенного блока.

```
PNode CreateNode ( char NewWord[] )
{
PNode NewNode = new Node; // указатель на новый узел
strcpy(NewNode->word, NewWord); // записать слово
NewNode->count = 1; // счетчик слов = 1
NewNode->next = NULL; // следующего узла нет
return NewNode; // результат функции – адрес узла
}
```
• После этого узел надо добавить к списку (в начало, в конец или в середину).

# *Добавление узла в начало*

#### *списка*

- При добавлении нового узла NewNode в начало списка надо
- 1) установить ссылку узла NewNode на голову существующего списка 2) установить голову списка на новый узел.

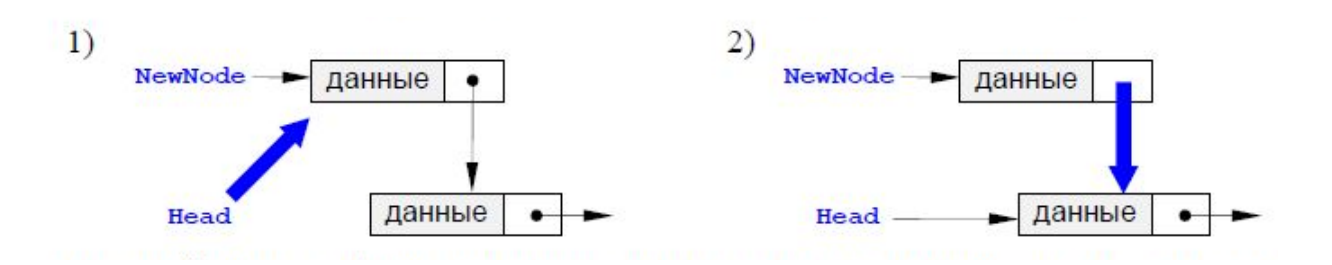

```
void AddFirst (PNode &Head, PNode NewNode)
{
NewNode->next = Head;Head = NewNode;}
```
#### *Добавление нового узла после заданного узла с адресом p*

- Выполняется <sup>в</sup> два этапа: **.**
- 1) установить ссылку нового узла на узел, следующий за данным;
- 2) установить ссылку данного узла р на NewNode.

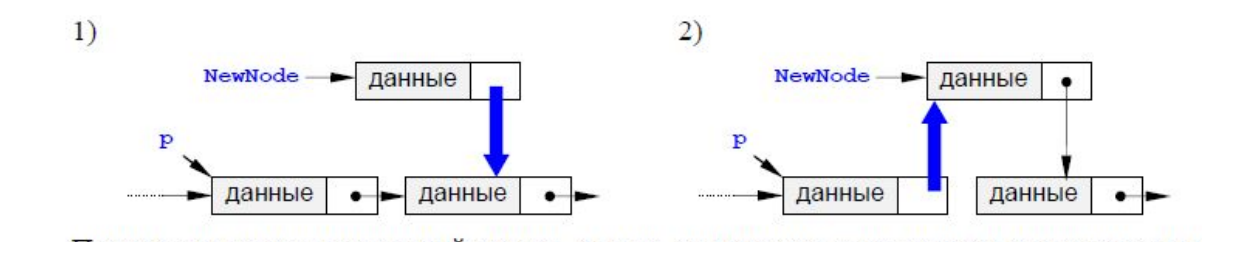

```
void AddAfter (PNode p, PNode NewNode)
{
NewNode->next = p->next;p->next = NewNode;
}
```
#### Добавление узла перед

• Для того, чтобы получить адрес предыдущего узла, нужно пройти весь список сначала. Затем задача сведется либо к вставке узла в начало списка (если заданный узел – первый), либо к вставке после заданного узла.

```
void AddBefore(PNode &Head, PNode p, PNode NewNode)
\{PNode q = Head;
if (Head == p)
 \{AddFirst(Head, NewNode); // вставка перед первым узлом
return;
}
while (q & 4 \leq x \leq y // ищем узел, за которым следует р
q = q - \triangle \text{next};if ( q ) // если нашли такой узел,
AddAfter(q, NewNode); // добавить новый после него
}
```
# Добавление узла в конец списка

Для решения задачи надо сначала найти последний узел, у которого ссылка равна **NULL,** а затем воспользоваться процедурой вставки после заданного узла. Отдельно надо обработать случай, когда список пуст.

```
void AddLast(PNode &Head, PNode NewNode)
\{PNode q = Head;
if (Head == NULL) 
{ // если список пуст,
  AddFirst(Head, NewNode); // вставляем первый элемент
  return;
}
while (q->next) q = q->next; // ищем последний элемент
AddAfter(q, NewNode);
}
```
#### Проход по списку

```
PNode p = Head; // начали с головы списка
while (p := NULL) // пока не дошли до конца
{ 
// делаем что-нибудь с узлом p
p = p->next; // переходим к следующему узлу
}
```
## **Поиск узла в списке**

Алгоритм:

- 1) начать с головы списка;
- 2) пока текущий элемент существует (указатель не NULL), проверить нужное условие и перейти к следующему элементу;
- 3) закончить, когда найден требуемый элемент или все элементы списка просмотрены.

```
//ищем слово NewWord в поле word
PNode Find (PNode Head, char NewWord[])
\{PNode q = Head;
while (q && strcmp(q->word, NewWord))
  q = q - \triangle \text{next};return q; //возвращает адрес узла
}
```
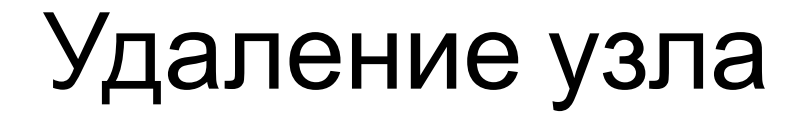

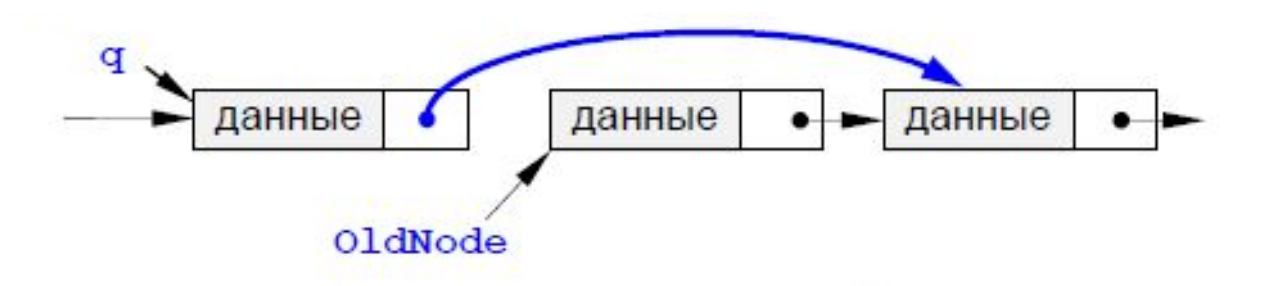

```
void DeleteNode(PNode &Head, PNode OldNode)
\{PNode q = Head;
if (Head == OldNode)
   Head = OldNode->next; // удаляем первый элемент
else {
   while (q & a \rightarrownext != OldNode) // ищем элемент
   q = q - \triangle \text{next};if ( q == NULL ) return; // если не нашли, выход
   q->next = OldNode->next;
}
delete OldNode; // освобождаем память
}
```
### Задача (алфавитно-частотный словарь).

- В файле записан текст.
- Нужно записать в другой файл в столбик все слова, встречающиеся в тексте, в алфавитном порядке, и количество повторений для каждого слова.
- Проблемы:
- 1) количество слов заранее неизвестно (статический массив);
- 2) количество слов определяется только в конце работы (динамический массив).
- Решение список.
- Алгоритм:
- 1) создать список;
- 2) если слова в файле закончились, то стоп.
- 3) прочитать слово и искать его в списке;
- 4) если слово найдено увеличить счетчик повторений, иначе добавить слово в список;
- 5) перейти к шагу 2.
- Для того, чтобы добавить новое слово NewWord в нужное место (в алфавитном порядке), требуется найти адрес узла, *перед кото*рым надо вставить новое слово. Это будет первый от начала списка узел, для которого «его» слово окажется «больше», чем новое слово.
- Функция **strcmp** возвращает «разность» первого и второго слова.

```
PNode FindPlace (PNode Head, char 
  NewWord[])
{
PNode q = Head;while (q && (strcmp(q->word, NewWord) > 
  0))
q = q - \triangle \text{next};return q;
}
```
#### Программа обрабатывает файл input.txt и составляет для него алфавитночастотный словарь в файле output.txt.

```
void main()
{ PNode Head = NULL, p, where;
    FILE *in, *out;//объявляем файлы
     char word [80];
     int n:
     in = fopen ( "input.dat", "r" ); //oткрываем файл input.dat для чтения
while (1) {
   n = fscanf (in, "%s", word); // читаем слово из файла
   if (n \le 0) break;
   p = Find (Head, word); // ищем слово в списке
   if (р != NULL) // если нашли слово,
    p->count ++; // увеличить счетчик
   else { p = CreateNode (word ); // создаем новый узел
     where = FindPlace ( Head, word ); // m muge M mecto
     if ( ! where ) AddLast ( Head, p );
     else AddBefore (Head, where, p);
          \}fclose(in);out = fopen ( "output.dat", "w" );
p = Head;while ( p ) { // проход по списку и вывод результатов
   fprintf ( out, "\{-20s\text{d}\n\}", p-\text{word}, p-\text{count} );
   p = p - \text{next};fclose(out);\mathbf{E}
```
#### **Двусвязный список**

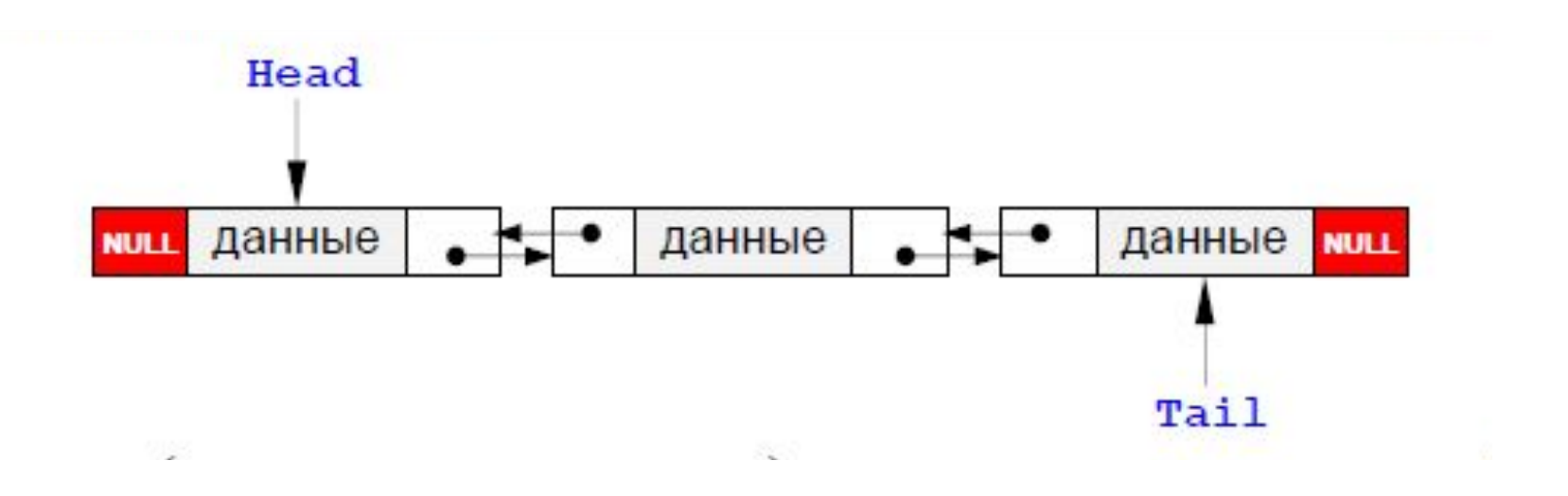

Каждый узел содержит (кроме полезных данных) также ссылку на следующий за ним узел (поле next) и предыдущий (поле prev).

#### Узел объявляется так:

```
struct Node {
Char word [40]; // \circбласть данных
int count;
Node *next, *prev; // ссылки на соседние
  УЗЛЫ
\} ;
```
typedef Node \*PNode; //типданных «указатель на узел»

Указатель Head указывает на начало списка, а указатель Tail – на конец списка:

PNode Head = NULL, Tail = NULL;

# *Добавление узла в начало списка*

При добавлении нового узла NewNode в начало списка надо:

- 1) установить ссылку next узла NewNode на голову существующего списка и его ссылку prev в NULL;
- 2) установить ссылку prev бывшего первого узла (если он существовал) на NewNode;
- 3) установить голову списка на новый узел;
- 4) если в списке не было ни одного элемента, хвост списка также устанавливается на новый узел. выи узел. 1) NewNode 3) NewNode  $2)$  NewNode

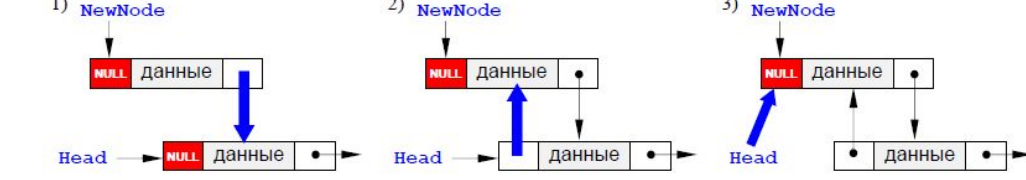

```
void AddFirst(PNode &Head, PNode &Tail, PNode NewNode)
{
NewNode->next = Head;
NewNode->prev = NULL;
if ( Head ) Head->prev = NewNode;
Head = NewNode;
if ( ! Tail ) Tail = Head; // этот элемент – первый
}
```
# Добавление узла в конец списка

• Благодаря симметрии добавление нового узла NewNode в конец списка проходит совершенно аналогично, в процедуре надо везде заменить Head на Tail и наоборот, а также поменять prev и next.

#### Добавление нового узла после заданного р

Если узел p является последним, то операция сводится к добавлению в конец списка (см. выше). Если узел p – не последний, то операция вставки выполняется в два этапа:

- 1) установить ссылки нового узла на следующий за данным (*next) и предшествующий* ему (*prev);*
- 2) установить ссылки соседних узлов так, чтобы включить NewNode в список.

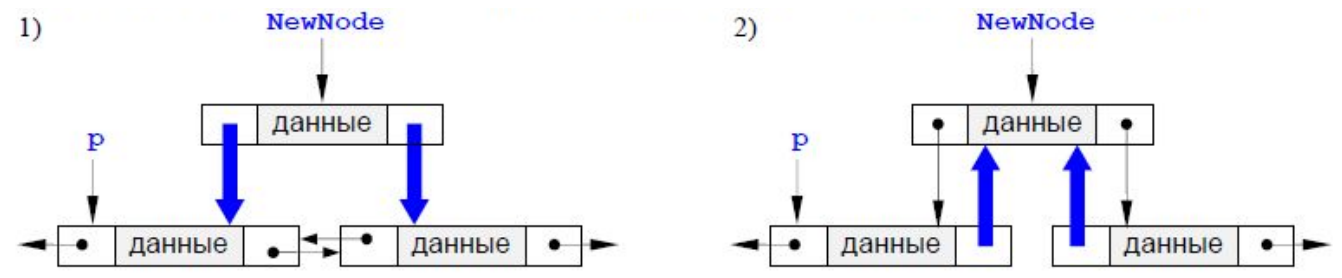

# Добавление нового узла после

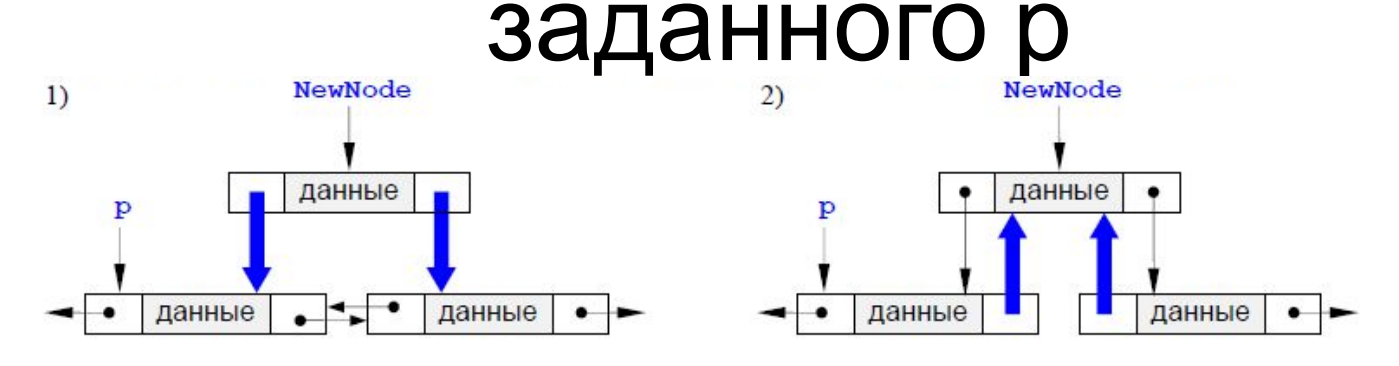

```
void AddAfter (PNode &Head, PNode &Tail,
PNode p, PNode NewNode)
{
if ( ! p->next )
AddLast (Head, Tail, NewNode); // вставка в конец списка
else {
NewNode->next = p->next; // меняем ссылки нового узла
NewNode->prev = p;
p->next->prev = NewNode; // меняем ссылки соседних узлов
p->next = NewNode;
}
}
```

```
Удаление узла
                             OldNode
                данные
                             данные
                                          данные
void Delete(PNode &Head, PNode &Tail, PNode OldNode)
if (Head == OldNode) {
  Head = OldNode->next; // удаляем первый элемент
if ( Head )
  Head->prev = NULL;
else Tail = NULL; // удалили единственный элемент
else {
  OldNode->prev->next = OldNode->next;
if ( OldNode->next )
  OldNode->next->prev = OldNode->prev;
else Tail = NULL; // удалили последний элемент
delete OldNode;
```
{

}

}

}

#### Циклические списки

Иногда список (односвязный или двусвязный) замыкают в кольцо, то есть указатель next последнего элемента указывает на первый элемент, и (для двусвязных списков) указатель prev

первого элемента указывает на последний.

В таких списках понятие «хвоста» списка не имеет смысла, для работы с ним надо использовать указатель на «голову», причем «головой» можно считать любой элемент.

```
#ifndef INT LIST
#define INT LIST
#include <stdlib.h>
class IntList {
/* класс ListItem представляет элемент списка, связанный со
 СЛЕДУЮЩИМ С ПОМОЩЬЮ ПОЛЯ next
*struct ListItem {
 int item;
             // значение элемента списка
 ListItem *next; // указатель на следующий элемент списка
 // Конструктор для создания нового элемента
 ListItem(int i, ListItem *n = NULL) { item = i; next = n; }
};
int count;
               // счетчик числа элементов
ListItem *first; // первый элемент списка
                // последний элемент списка
ListItem *last;
```
public:

// Конструктор "по умолчанию" - создание пустого списка Intlist() { count = 0; first = last = NULL; }

// Конструктор "копирования" - создание копии имеющегося списка IntList(const IntList & src);

// Деструктор списка  $\sim$ IntList();

// Доступ к первому элементу списка int head() const { return first->item; } int & head() { return first->item; }

// Доступ к последнему элементу списка the extil sphere fundamental stephen 1

// Добавить элементы в конец списка void addLast(const IntList & src);

// Добавить один элемент в начало списка void addFirst(int item);

// Добивать один элемент в конец списка void addLast(int item);

// Удалить первый элемент int removeFirst();

// Удаление заданного элемента bool remove(int n);

// Searching and removing an element void insert(int n);

// количество элементов списка int getCount() { return count; }

// Printing all the elements to the standard output stream void printAll();

}; // Конец определения класса IntList

#endif

#### Файл : IntList.cpp

- #include <iostream>
- #include "IntList.h"
- using namespace std;
- // Реализация конструктора копирования  $\bullet$
- Intlist::Intlist(const Intlist & src) {
- $count = 0$ ;
- $first = last = NULL;$
- addLast(src); // добавляет список src в конец списка this
- $\bullet$
- // Реализация деструктора  $\bullet$
- Intlist:: $^{\sim}$ Intlist() {
- ListItem \*current = NULL; // указатель на элемент, подлежащий удалению
- ListItem \*next = first; // указатель на следующий элемент
- while (next) { // пока есть еще элементы в списке
- $current = next;$
- // переход к следующему элементу  $next = next \rightarrow next;$
- // освобождение памяти delete current:
- 
- 
- // Добавление элементов заданного списка в конец определяемого  $\bullet$
- void IntList::addLast(const IntList & src) {  $\bullet$
- for (ListItem  $*cur = src.first$ ; cur; cur = cur->next)  $\bullet$
- addLast(cur->item); // добавление одного элемента см. ниже
- $\bullet$

#### продолжение

```
// Добавление одного элемента в начало списка
void IntList::addFirst(int item) {
 // создаем новый элемент списка
 ListItem *newItem = new ListItem(item, first);
 if (!first) \{ // список был пуст – новый элемент будет и первым, и последним
   last = newItem;
 }
 first = newItem;
 count++; // число элементов списка увеличилось.
// Добавление одного элемента в конец списка
void IntList::addLast(int item) {
 // создаем новый элемент списка
ListItem *newItem = new ListItem(item);
  if (!last) {
  // список был пуст – новый элемент будет и первым, и последним
  first = newItem;
  } else {
  // новый элемент присоединяется к последнему элементу списка
   last->next = newItem;
 }
 last = newItem;
 count++; // число элементов списка увеличилось.
}
// Удаление первого элемента из списка
int IntList::removeFirst() {
 int res = first->item; // содержимое первого элемента
 first = first->next; // второй элемент становится первым
 count--; // число элементов списка уменьшилось
 return res; // удаленный элемент возвращается в качестве результата
}
```
}

```
// Удаление заданного элемента
bool IntList::remove(int n) {
ListItem *pred = 0,
                      // указатель на предыдущий элемент
     *current = first; // указатель на текущий элемент
 while (current) {
 if (current->item == n) {
  if (pred) \{// корректируем ссылку на удаляемый элемент
    pred->next = current->next;
   if (current == last) { // удаляется последний элемент
                  // корректируем ссылку на последний элемент
   last = pred:}
   delete current:
                    // освобождаем память
                 // уменьшаем количество элементов
   count--;
  return true;
  } else \{// переходим к следующему элементу
  pred = current;
  current = current->next;
 }
 // удаляемый элемент не найден
return false;
ļ
// Вставка нового элемента в упорядоченный список
void IntList::insert(int n) {
ListItem *pred = NULL, // элемент, предшествующий вставляемому
     *succ = first; // элемент, следующий за вставляемым
 while (succ != NULL && succ->item < n) { // поиск места вставки
 pred = succ;succ = succ->next;
 // генерируем новый элемент:
 ListItem *newItem = new ListItem(n, succ);
if (succ == NULL) { // вставляемый элемент - последний
 last = newItem;
 // вставляем новый элемент в список
if (pred == NULL) {
 first = newItem;
\} else \{pred->next = newItem;
 \mathcal{F}count++;
// Вывод элементов списка в текстовом виде в стандартный выходной поток
void IntList::printAll() {
ListItem *current = first; // Указатель на элемент
while (current) {
 cout << current->item << ' ':
 current = current->next; // Переход к следующему элементу
cout << endl;
```